#### **Rationalizing the software development cycle at Colruyt**

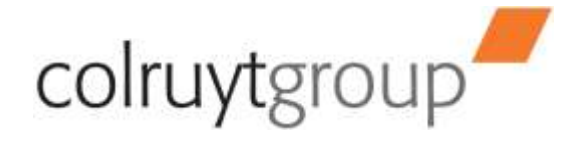

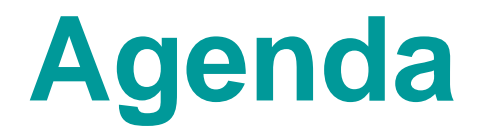

**Project Context**

**High Level Solution View**

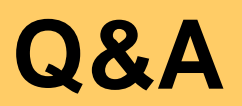

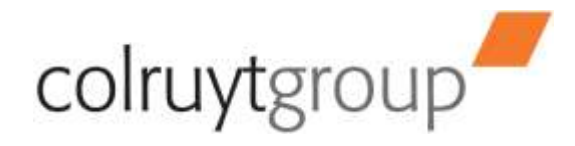

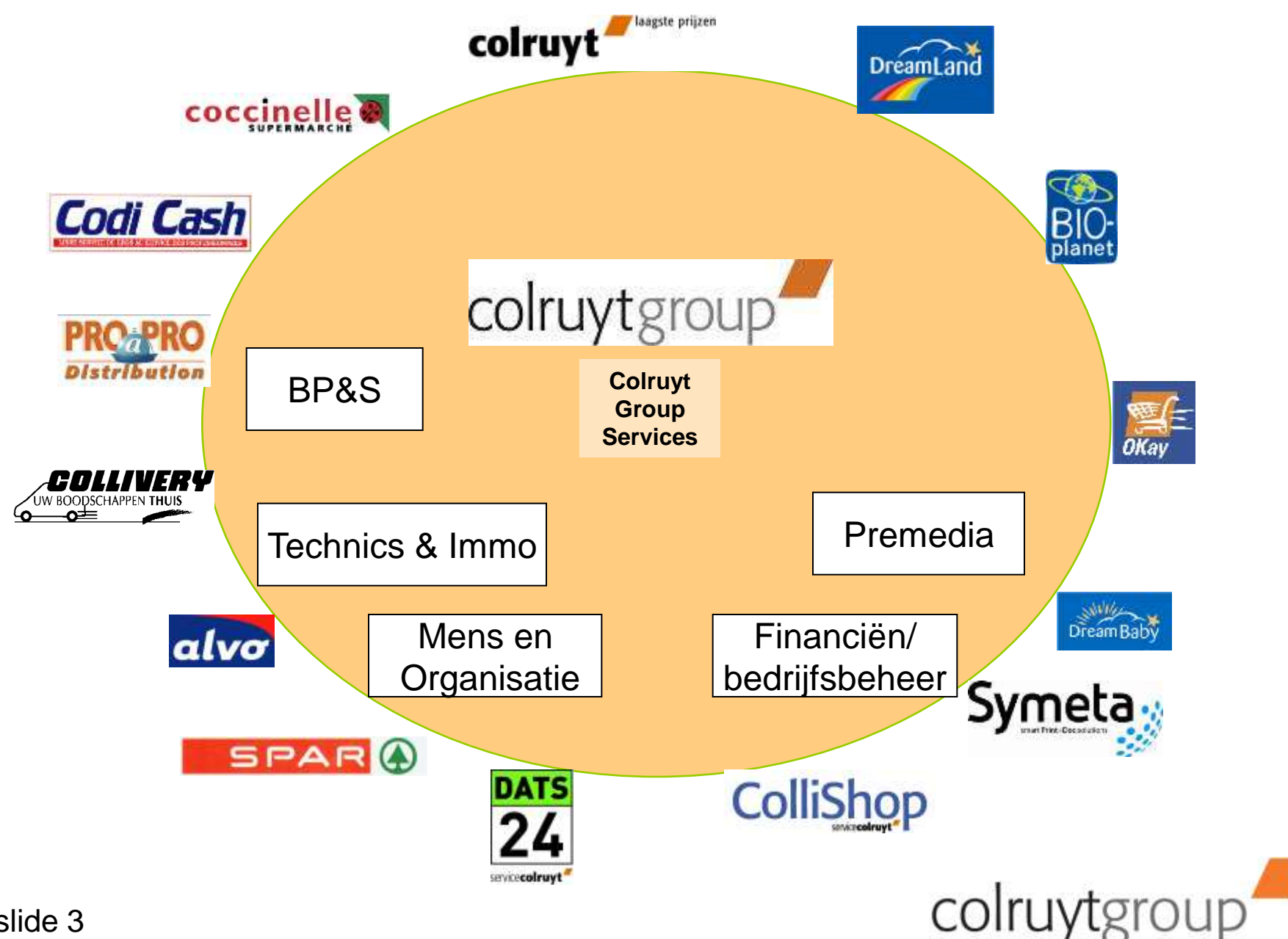

### **Growth**

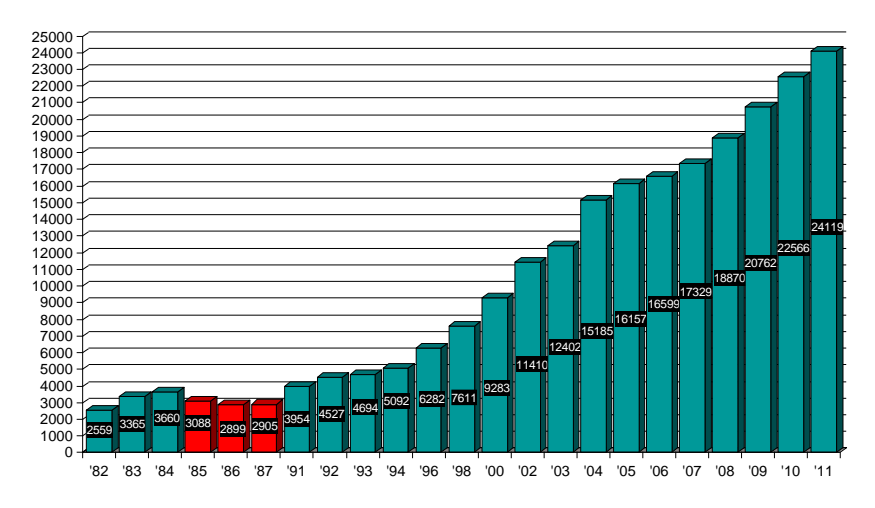

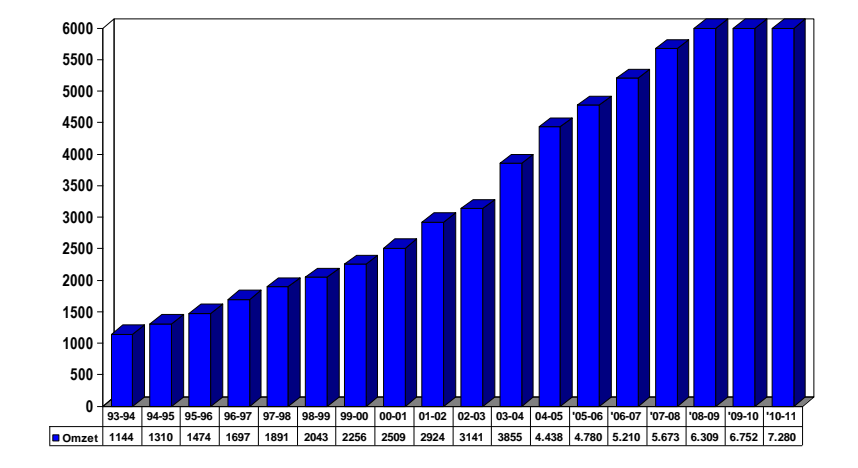

Personeelsbestand Omzet

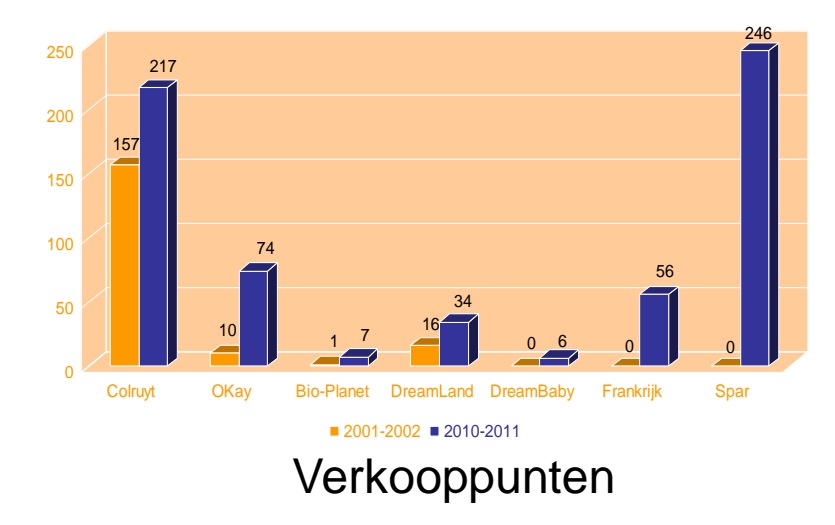

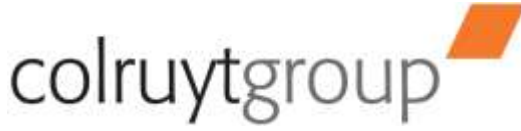

## **Diversification in activities**

**...**

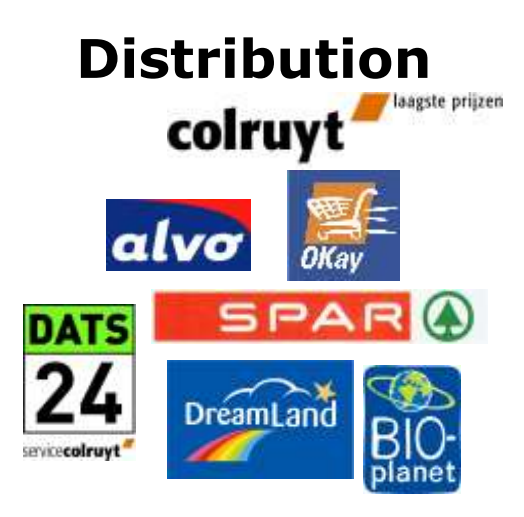

#### **Distribution Production & Packaging**

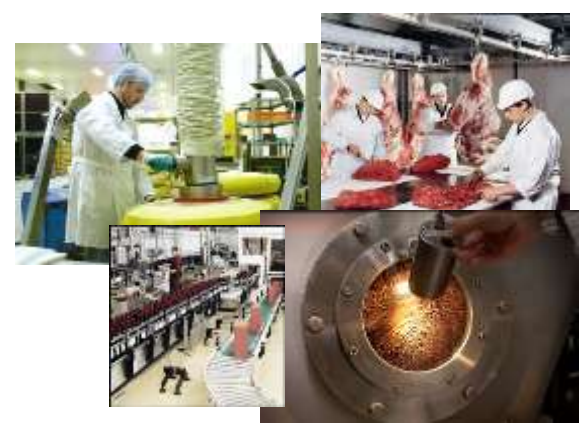

#### **Technics&Immo, Garage, Architecting,**

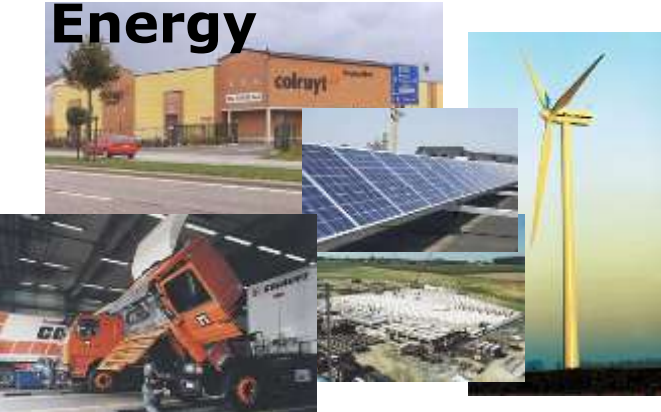

#### **IT, Finance, HR, Photostudio, Marketing,**

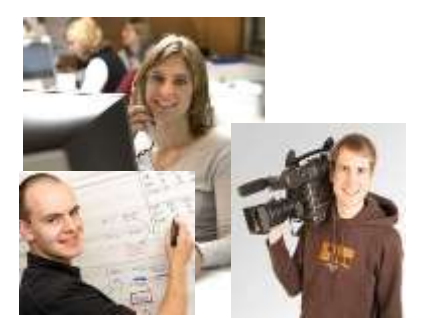

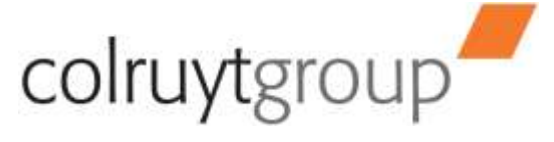

## **Evolutions in IT**

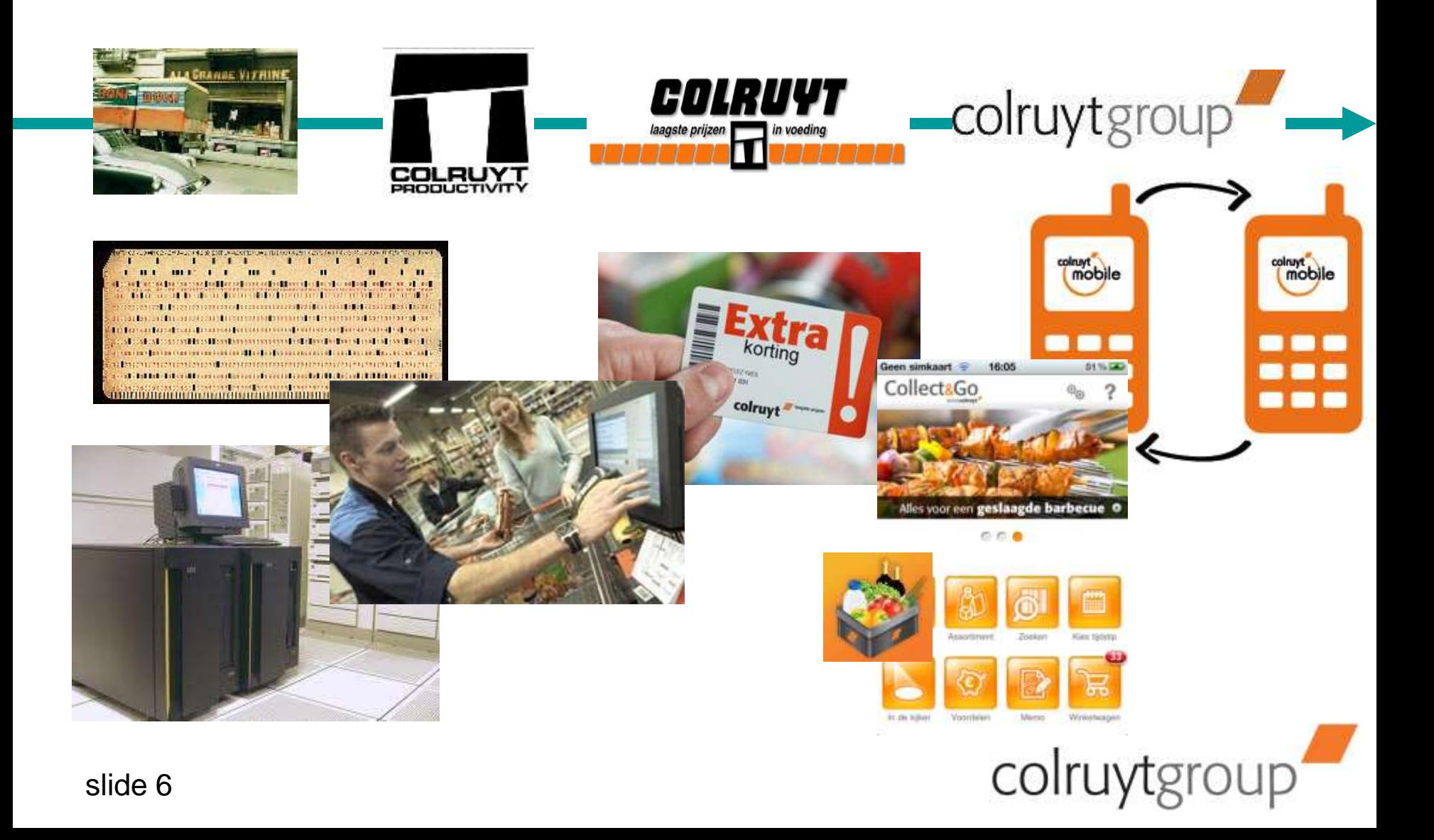

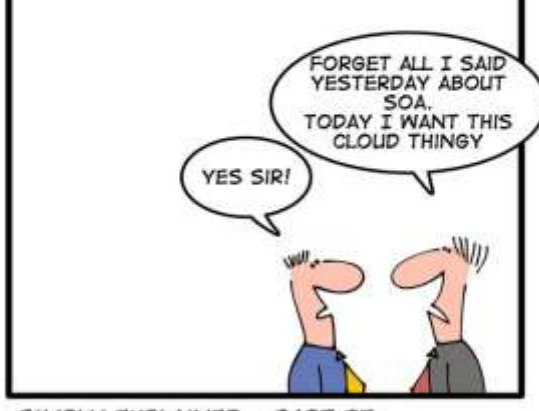

### **Challenges**

- Cope with increasing rate of change of both business and technology
- Manage the upscaling on all fronts
- Manage and control diversification of the technology landscape

#### **OUR GOAL**

**Optimize the development environment and processes to ensure stability and throughput of IT**

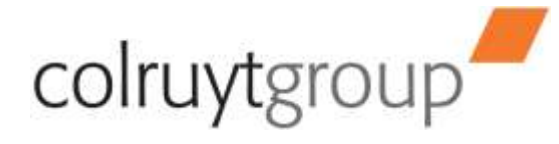

SIMPLY EXPLAINED - PART 37: **AGILITY** 

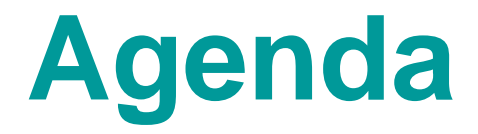

**Project Context** 

### **High Level Solution View**

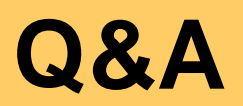

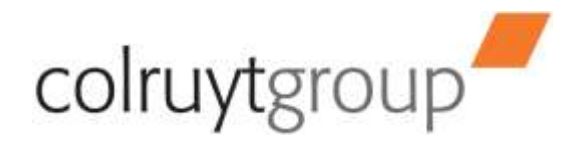

# **Project Context**

- At the start one all encompassing program
	- Organizational processes
		- Also a business component within IT
		- Introduction of business, enterprise and solution architecture
		- Introduction of Centers of Excellence
		- Introduction of new functions and roles
	- Creation and rollout of a new Software Delivery Lifecycle Process
	- Reassessment of the IT landscape and development environment
		- Change in mindset : only reinvent the wheel on the parts that are crucial to distinguish Colruyt from its competition
			- More "bought" technlogies and packages
- Then broken up in parts with reduced scope. A lot of links were cut; "the dots will be joined later"
- One of these parts is our project to introduce a new software development environment for non-legacy software (develop, build, test, deploy)

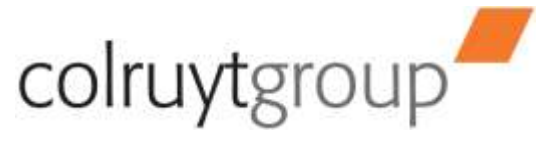

# **Project Context**

- With this in mind it is important that our development environment
	- Immediately delivers added value to its stakeholders
	- Works in a multi-site environment
	- Supports different development processes
	- Is **flexible** and widely employable
		- Easily support different technologies, changes on infrastructural level, cross-technology orchestration, ...
	- Scores high on **integration**
		- To be able to connect some dots later on
- Our current environment scores high on efficiency and control but not on flexibility and integration
	- Home grown tools in addition to RAD and PVCS version manager
- Starting point for our solution :

**a "basic" solution that can then evolve in lign with decisions still to be taken in other tracks**

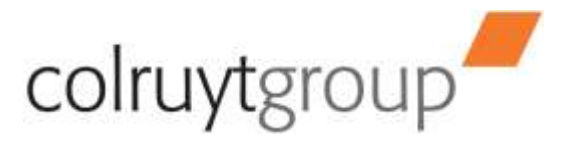

slide 10

# **Approach**

- Requirements definition
- Selection track aligned with our IT principles
- Proof of concept with RTC
- Work out a high level solution based upon RTC
	- BF and RAM became part of the solution
- Architectural track in close collaboration with IBM Solution Architect
	- Focus : only java software development but keeping all the "dots" in mind
- Implementation Tracks
- Migration Tracks
	- RAM as one-shot
	- RTC and BF as team-by-team
- **Trainings**

slide 11

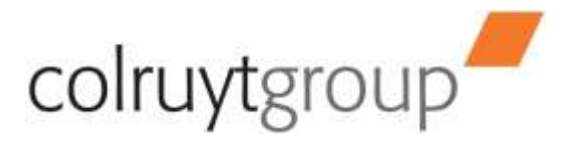

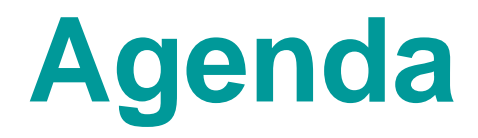

**Project Context**

**High Level Solution**

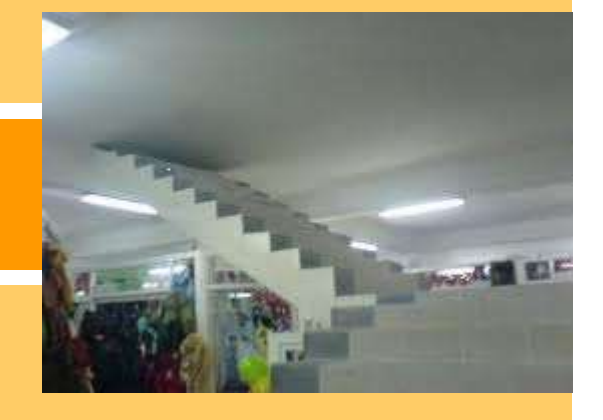

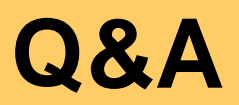

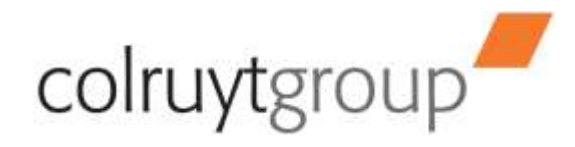

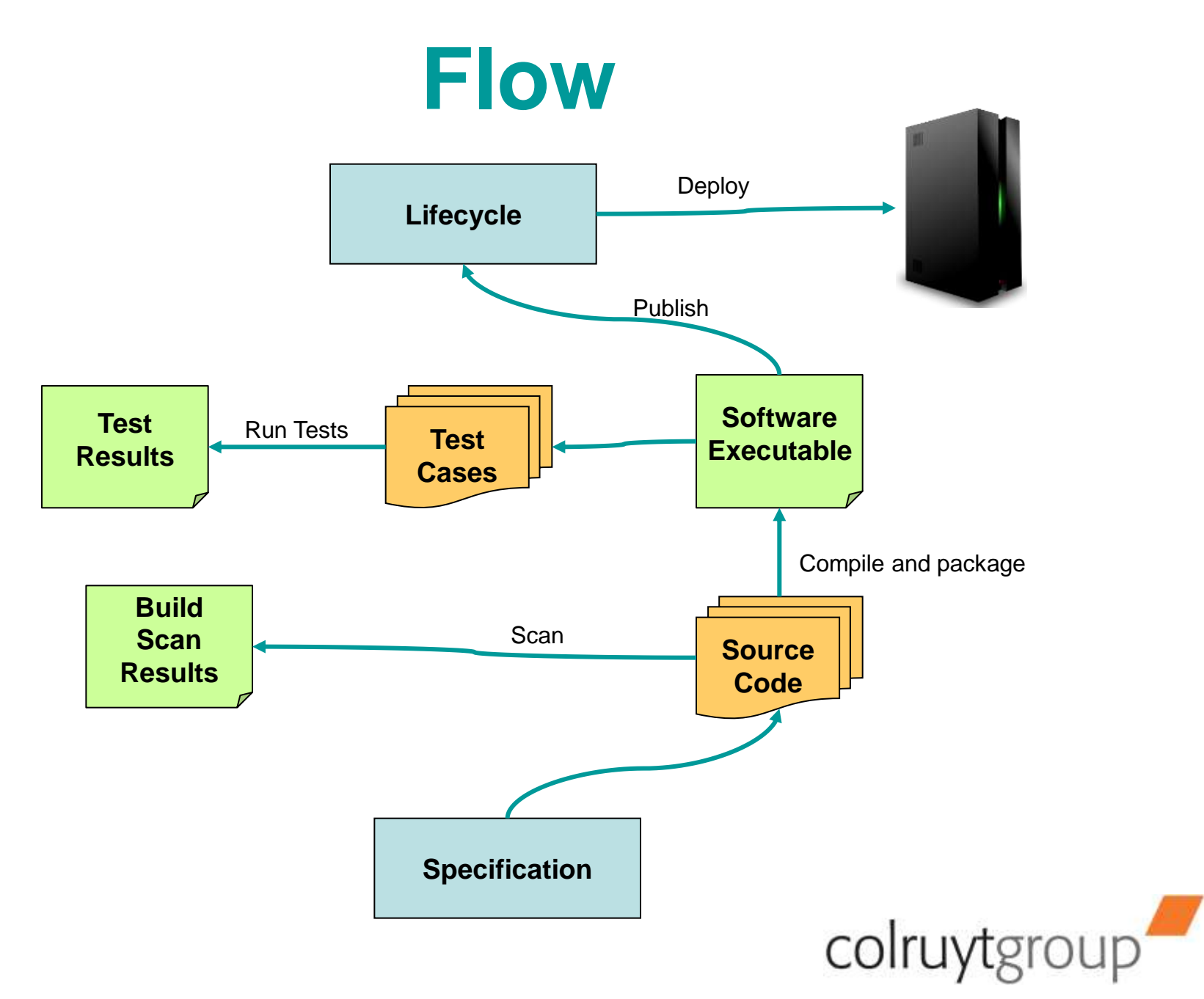

slide 13

## **Components**

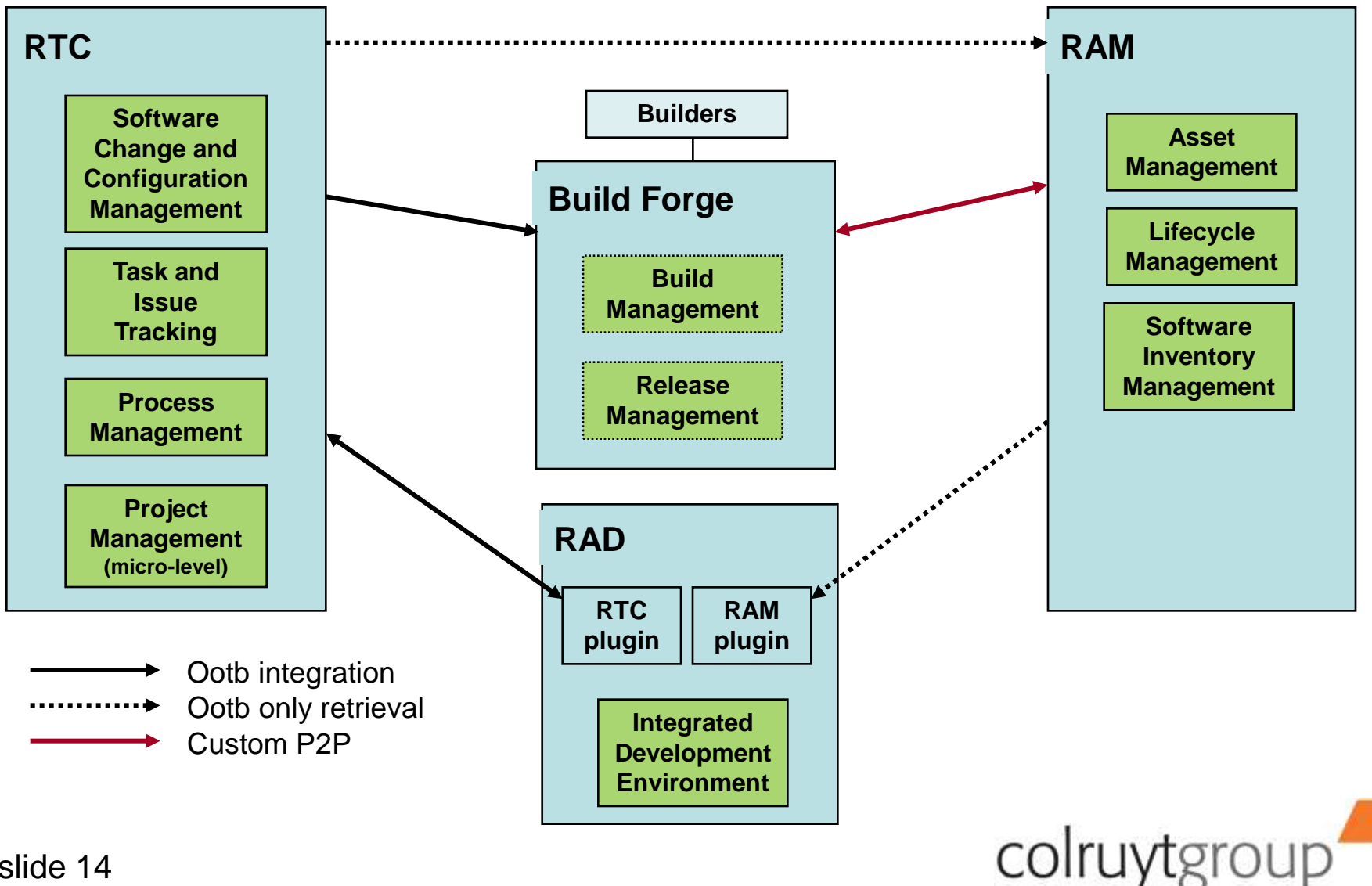

### **Architectural Overview**

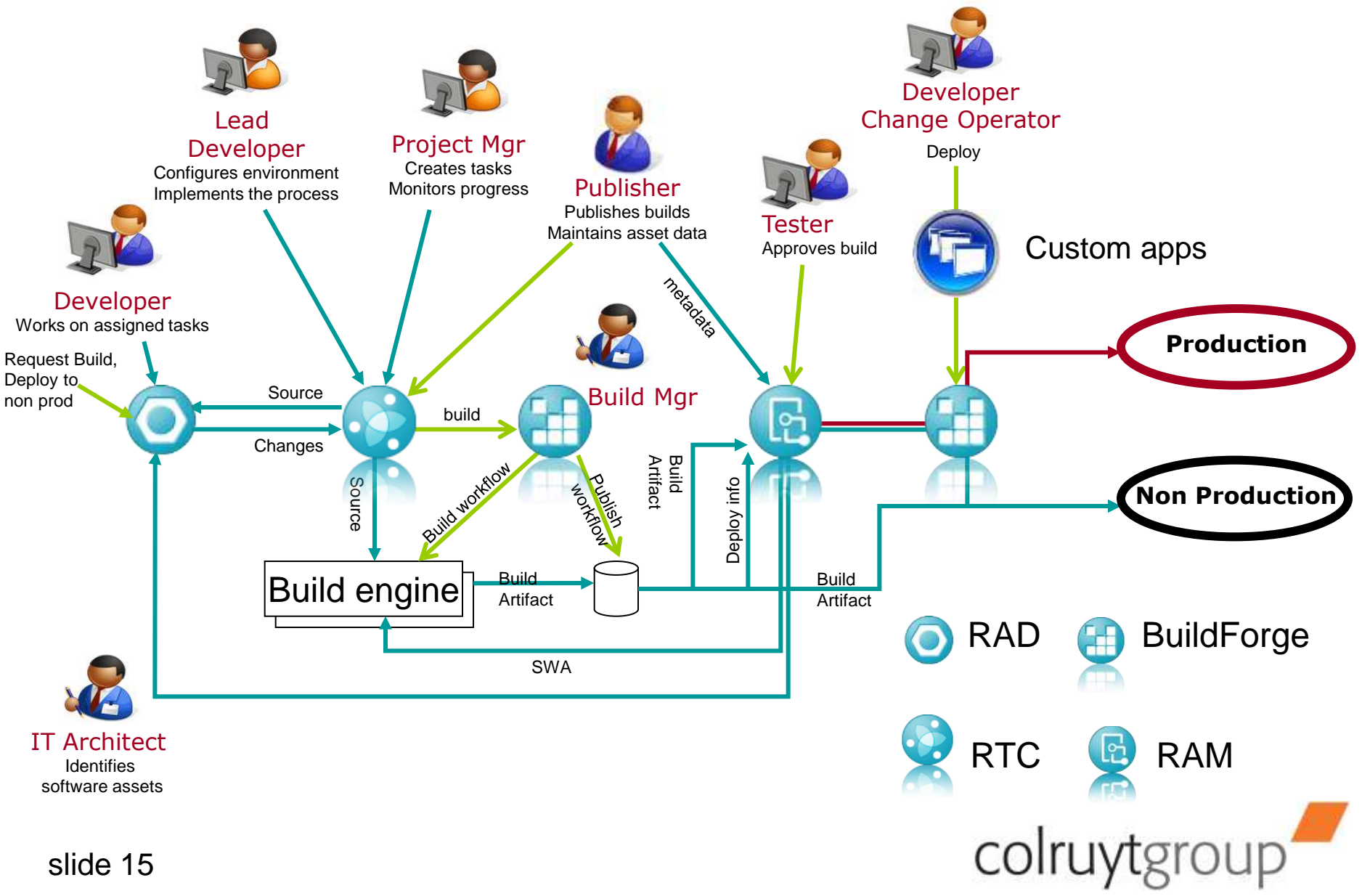

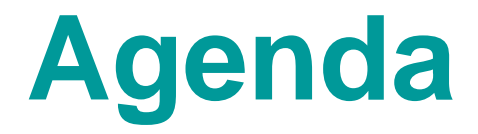

**Project Context**

### **High Level Solution View**

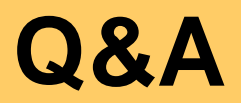

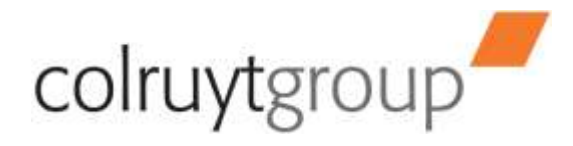

## **Why we use RTC together with BF**

- To accomplish our principle : **build once – promote many**
- Apply company-wide build processes with steps that are easily reusable
- Global logging, monitoring
- Continuous integration, scalability
- Note : we use BF as a tool working "behind the screens".

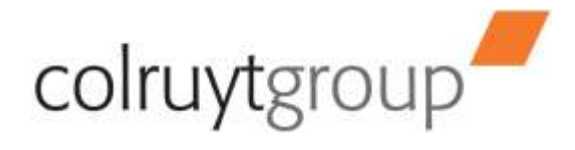

# **Using RTC and BF**

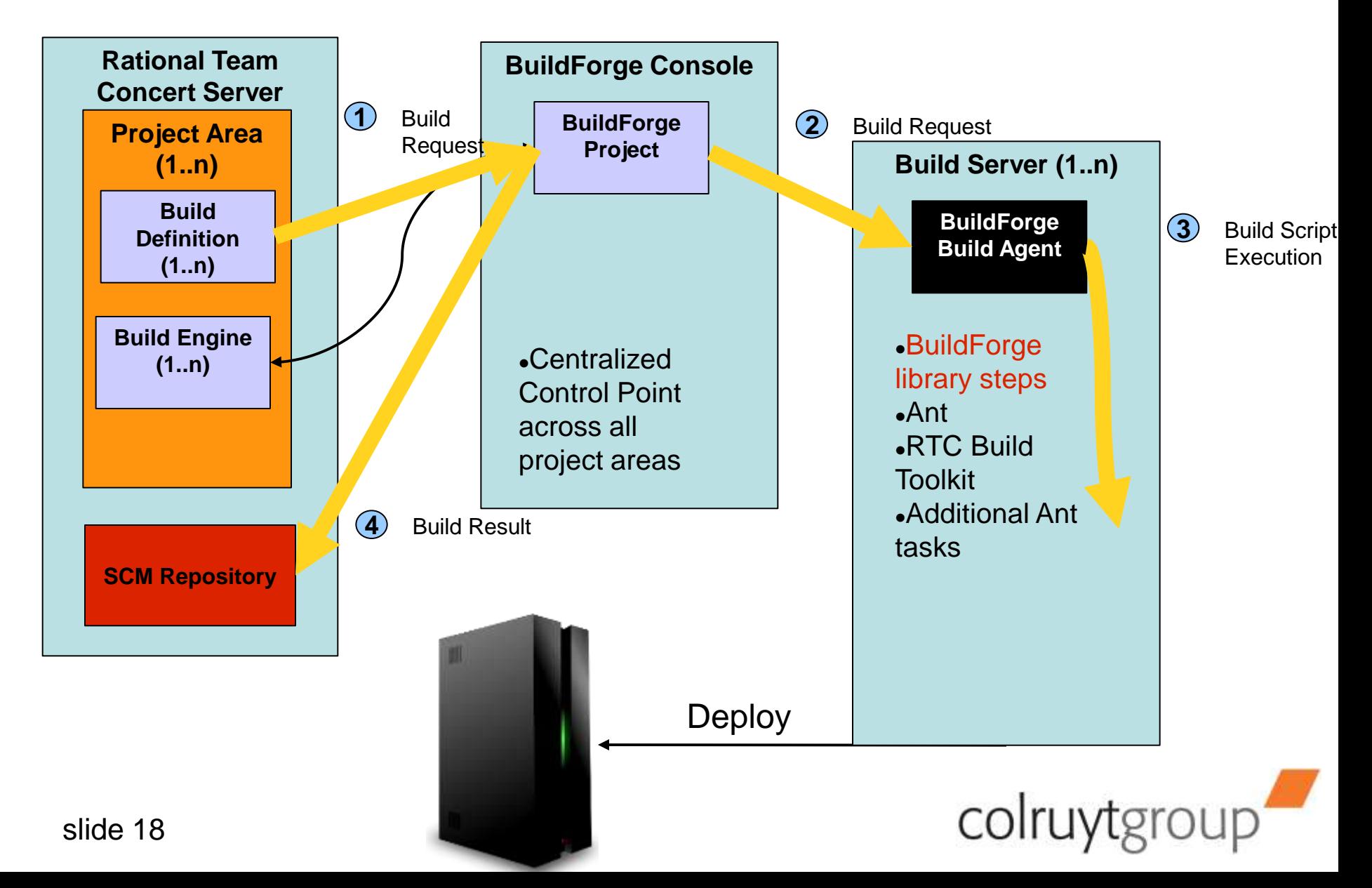

## **Why we added RAM to the mix**

- As a software library
- As a broker between asset providers and consumers
	- Only use approved assets
- Tracking dependencies between software assets, platforms, external components, runtime environments, ...
	- Through BuildForge build steps
- ALM functionality
	- Eg approval processes, retiring components

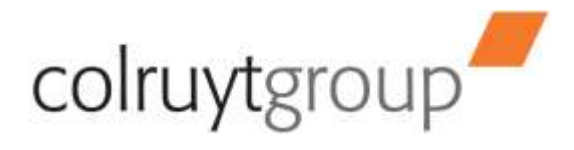

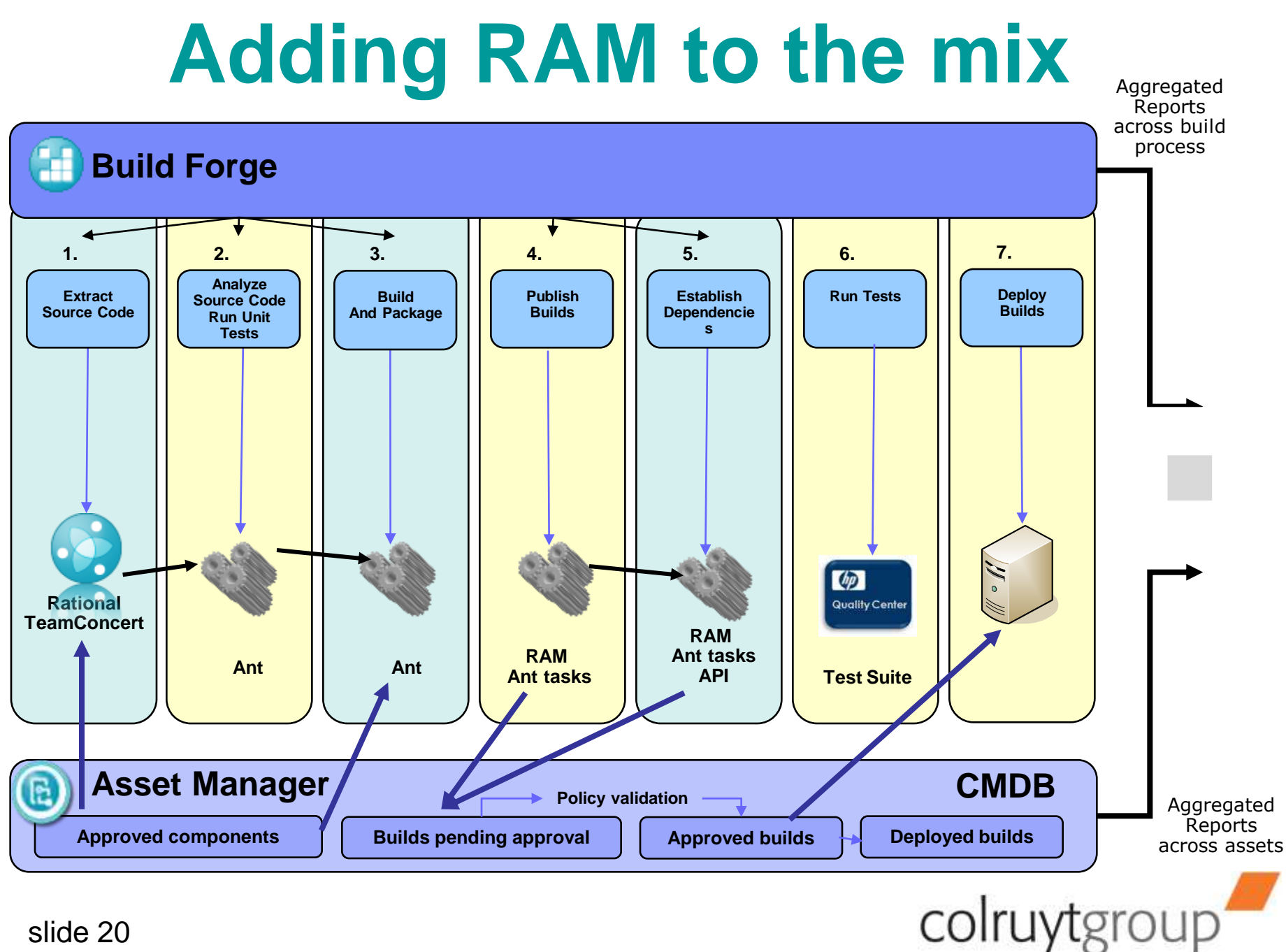

slide 20

## **RAM Configuration**

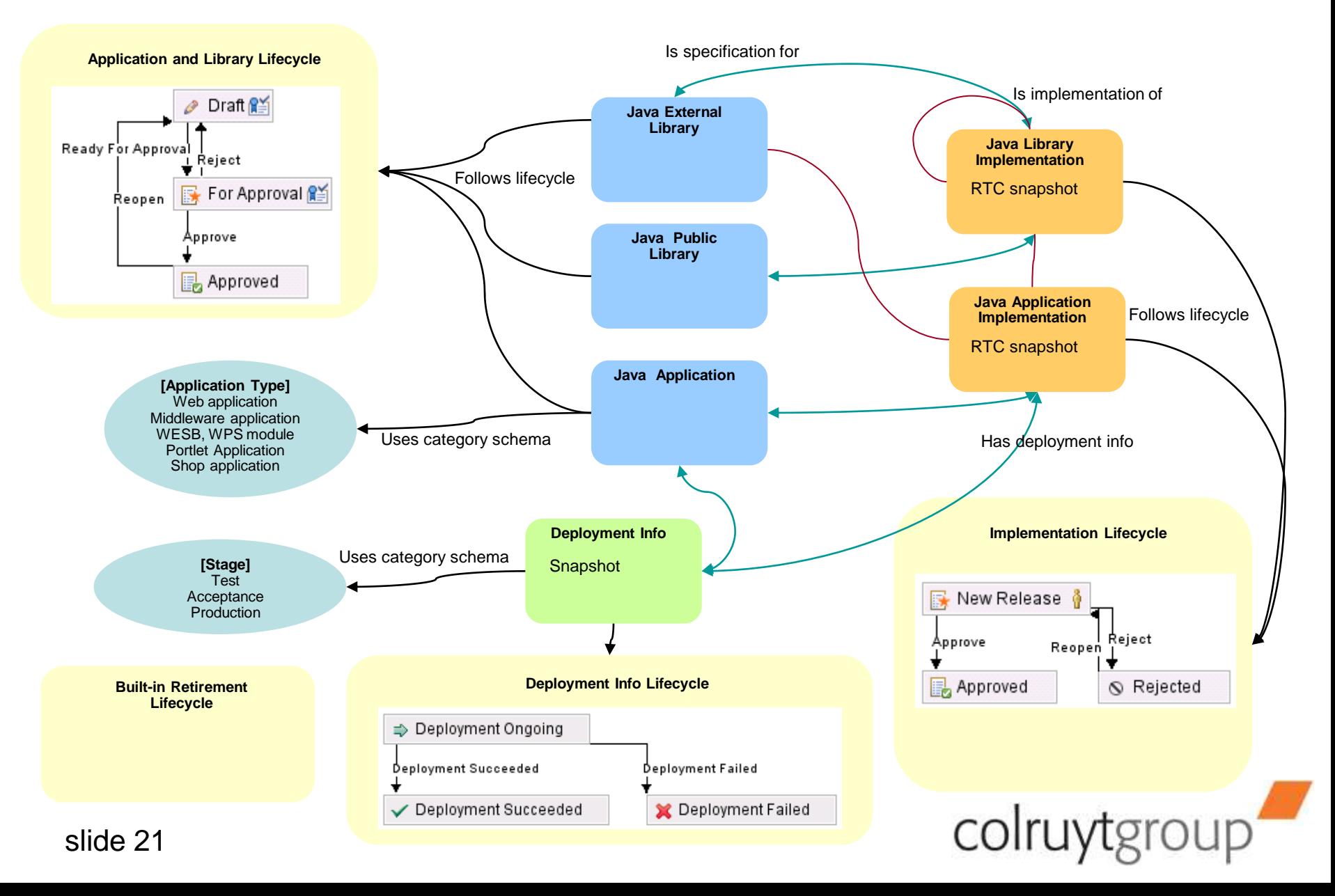

# **Considerations**

- Important to get familiar with the product landscape of the vendor
- A common "language" is important
	- All parties, internal and external, need to understand each other thoroughly
	- Work together on-site
- Generic tools
	- Investment needed to draw and implement a design that fits your needs : it will take time !
	- Trade-off flexibility vs "ready-to-eat"

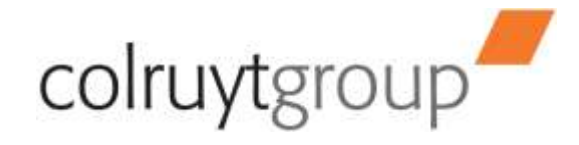

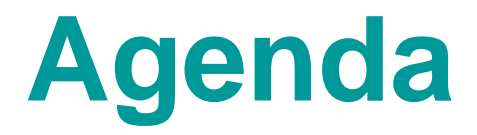

**Project Context**

### **High Level Solution View**

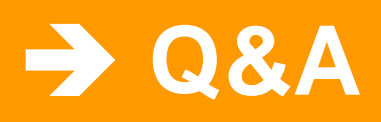

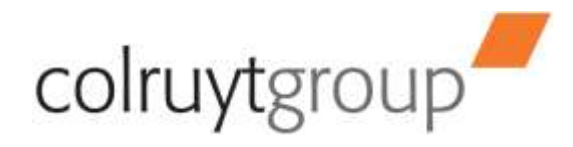

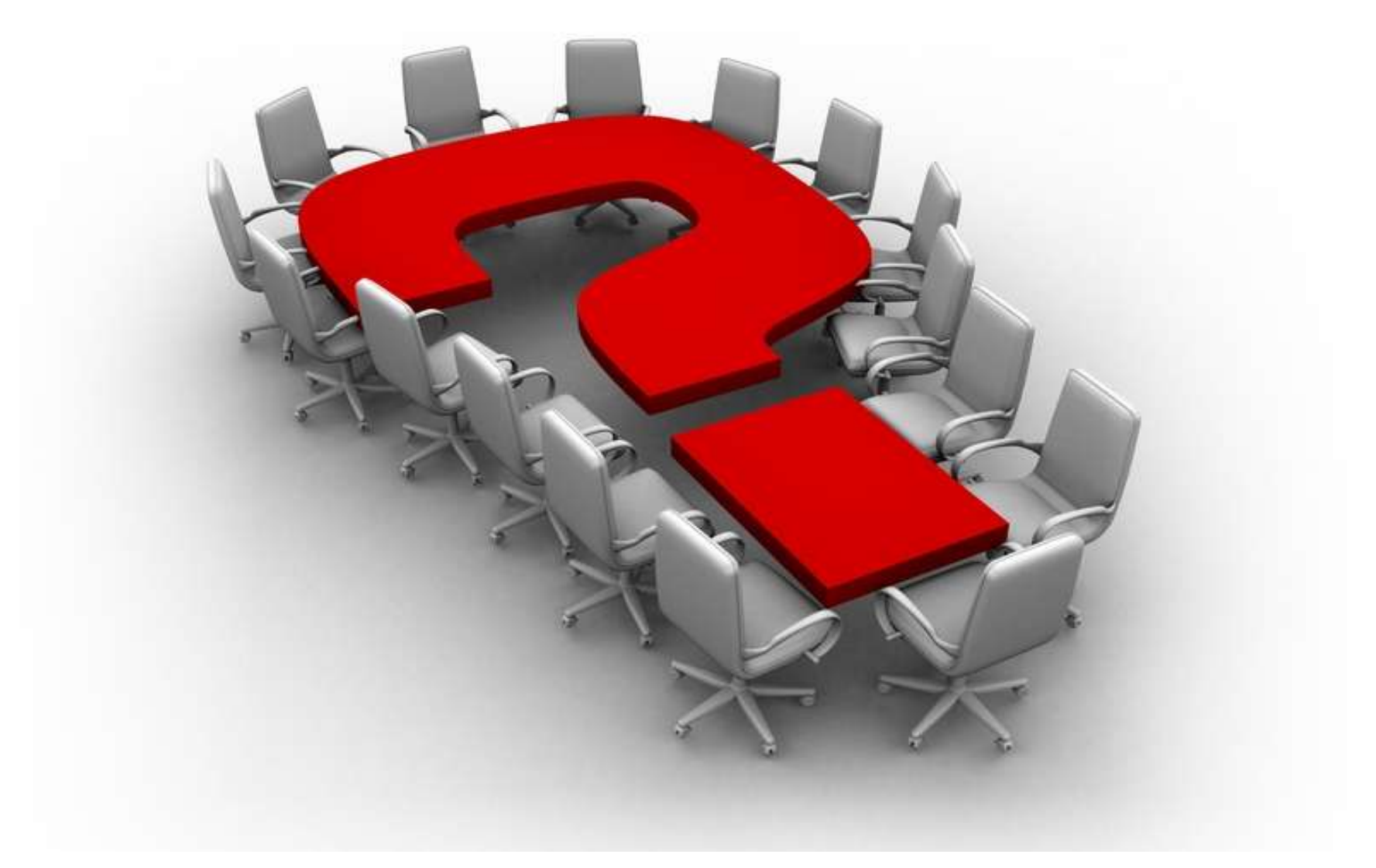

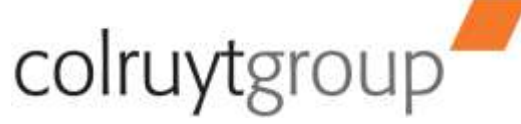